こ<br>このかい

windows

.¥kawat」でロ

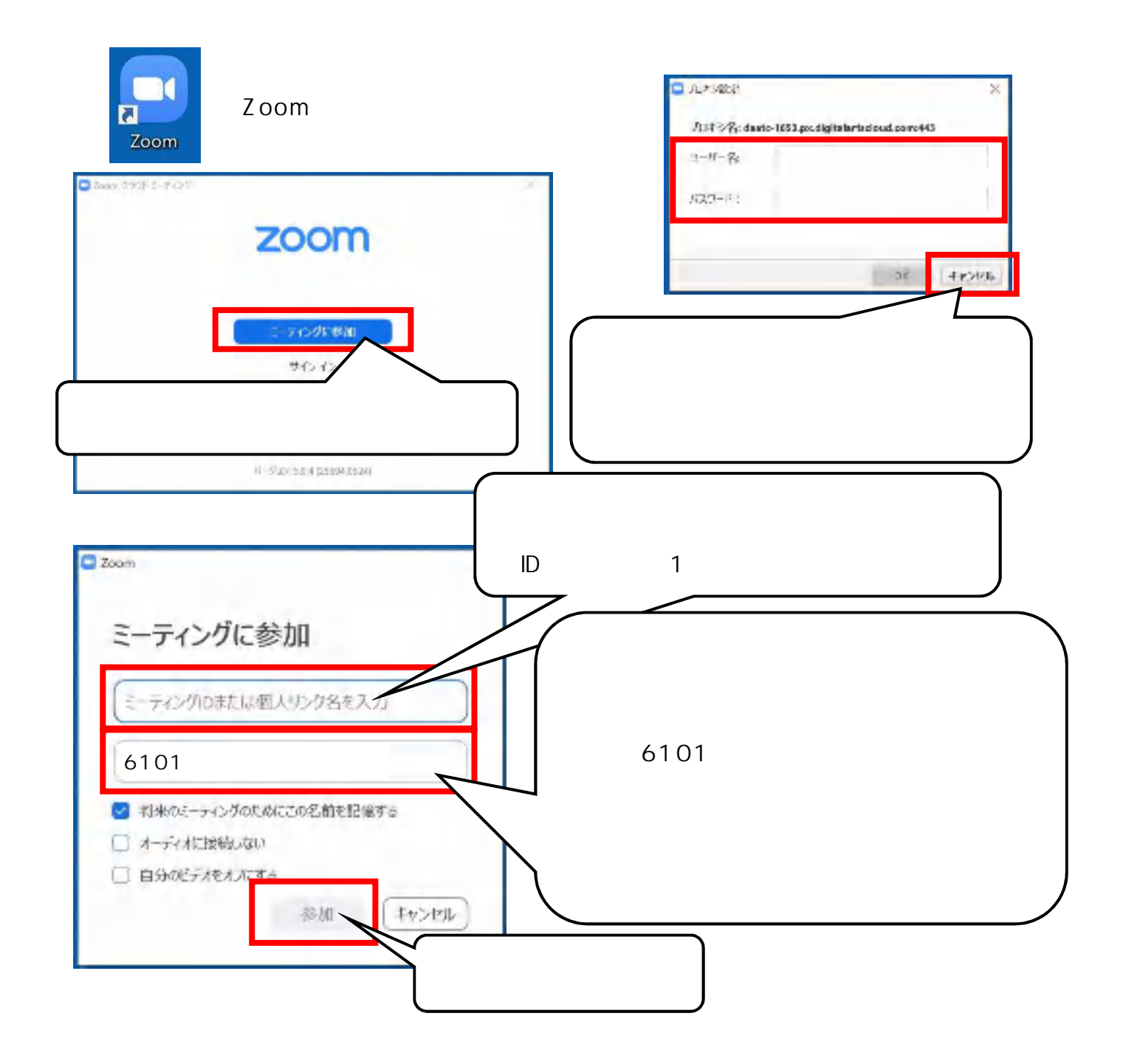

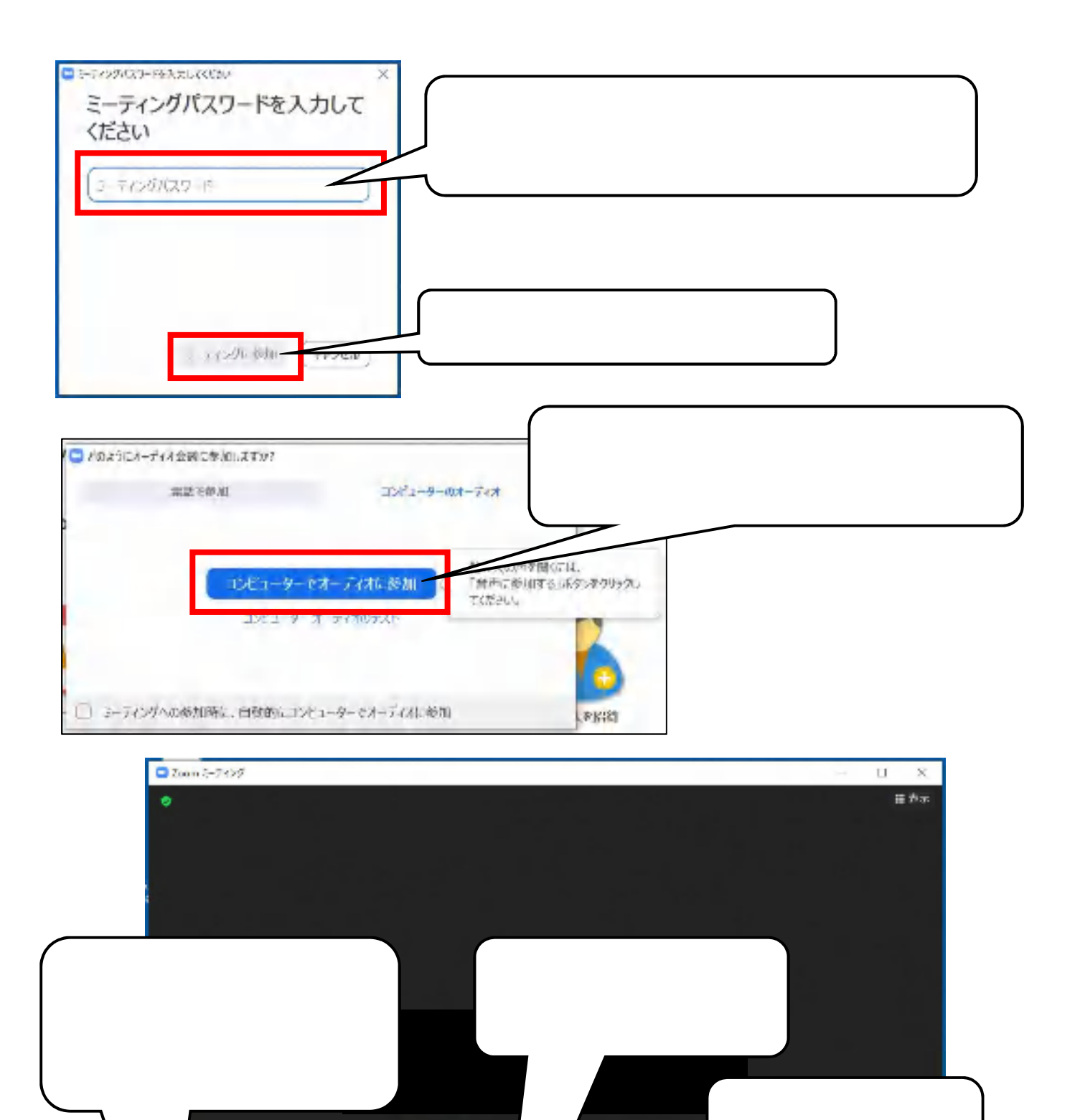

カメラを選択 (AH+N切り替え可能) V FJ Camera **HIGH Caneca** パ ナの確実 予選択 **157707-2000** CFABLE. **ANDREW BALL**  $\ddot{\circ}$  $221$ ٠ o ۸ 画面の共作 FOUT UPPS etilis **Arruw** Fral

FJ Camera

 $\bullet$